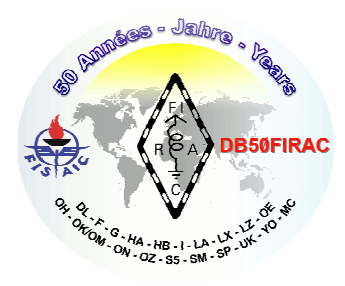

DL8DWL

Detlef Rämsch

## Eisenbahn Funkamateure in der BSW

cq cq cq de DB50FIRAC pse k

## **Antrag auf Nutzung des Sonderrufzeichens**

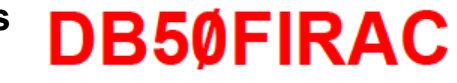

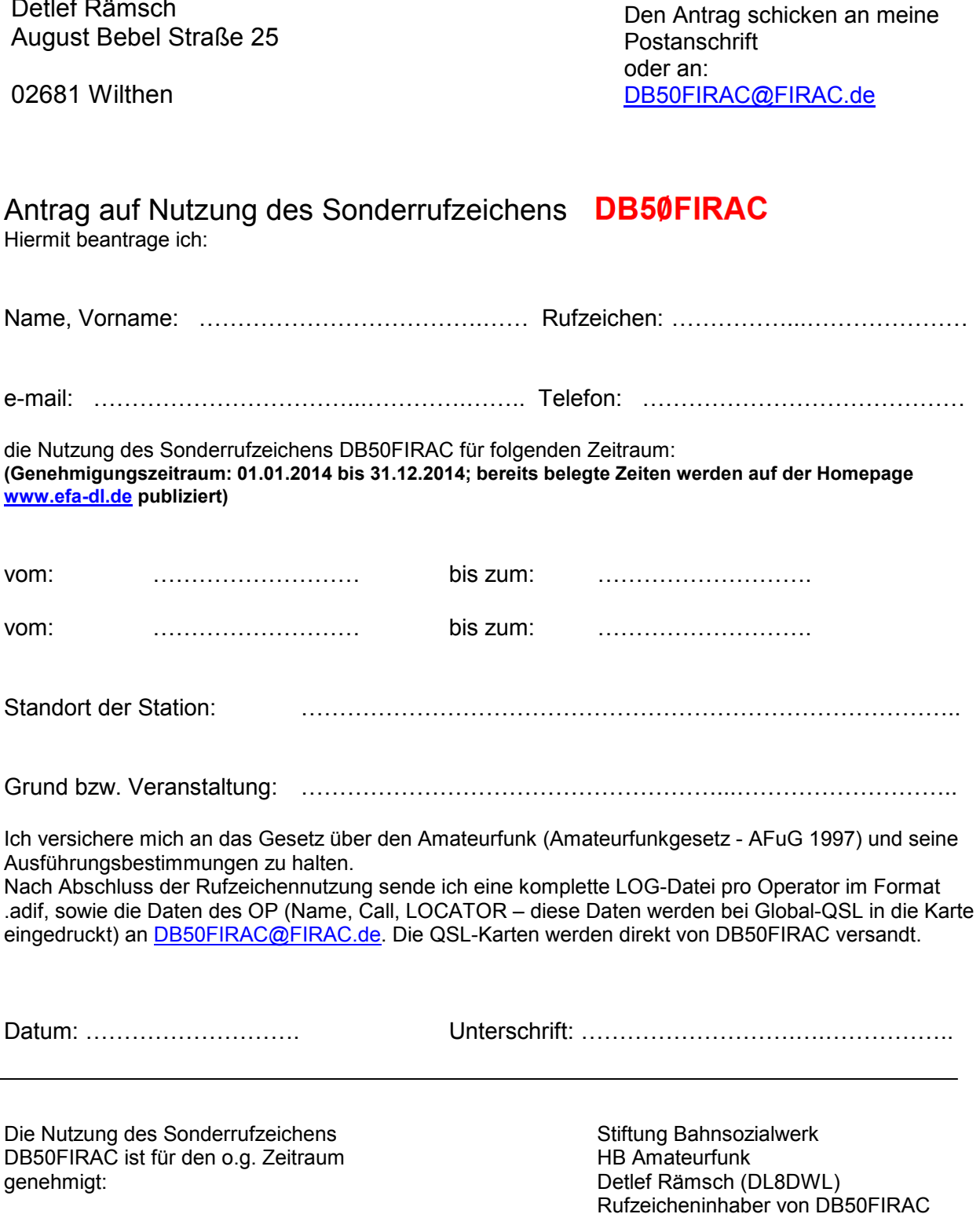

Datum: &&&&&&&&&. Unterschrift: &&&&&&&&&.&.&&&&&..